## **Remote Deposit Capture** JOB AID **SUPERVISOR**

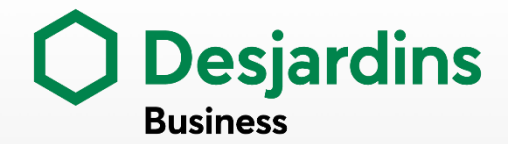

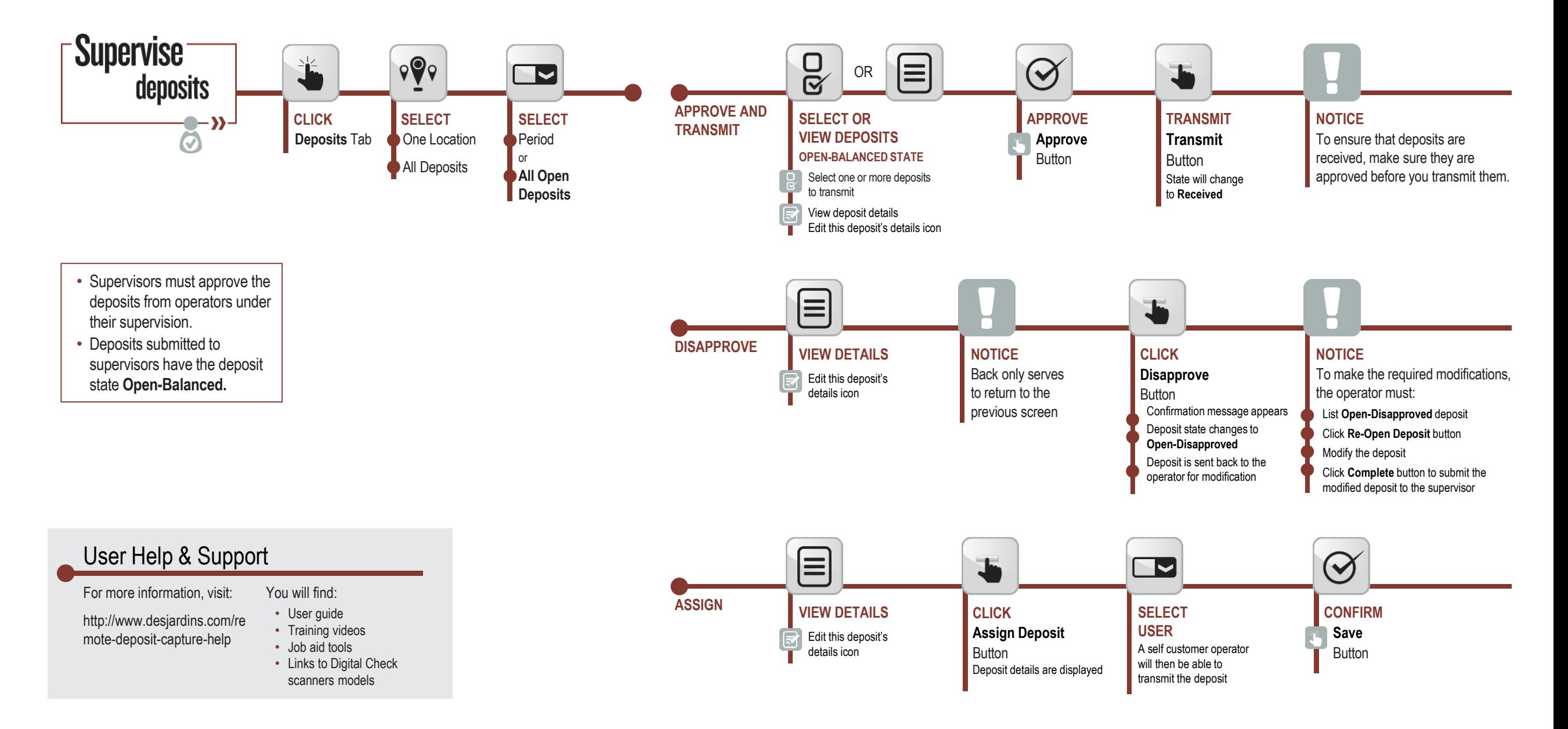